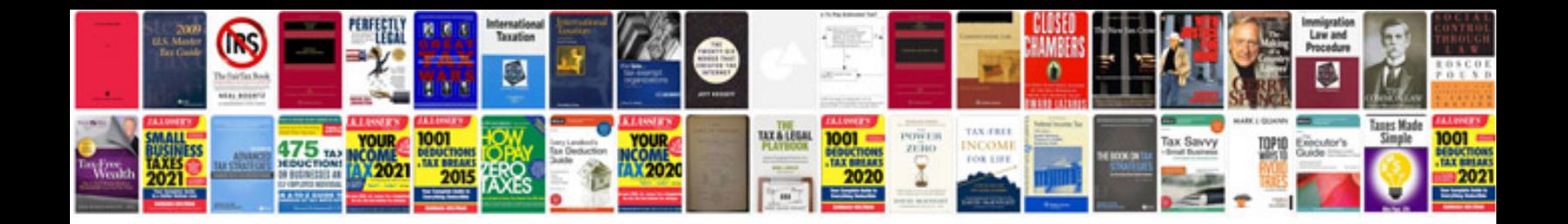

**2001 ford explorer repair manual**

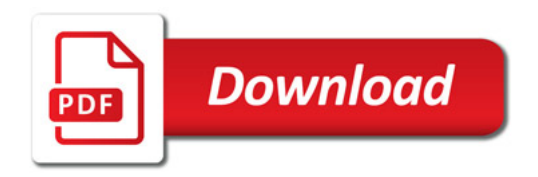

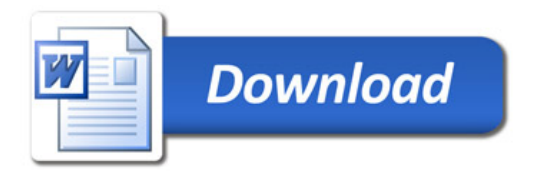